## 略谈 ERP 系统下的资本性支出投资管理

## 沈陆君

(中国石油化工股份有限公司催化剂长岭分公司 湖南岳阳 414012)

【摘要】 本文就资本性支出投资管理中ERP系统的具体应用及应用中遇到的问题作了一番探讨,并提出了一些建议, 以期对企业的实务工作有所帮助。

【关键词】 ERP 资本性支出 投资订单

ERP 系统采用先进的信息技术和管理思想,对企业的 人、财、物和产、供、销等具体业务工作进行科学有效的管理, 以最大限度地利用企业现有的资源,提高员工的工作效率,从 而取得最大的经济效益。财务会计系统是 ERP 系统的一个重 要组成部分,企业决策的大量信息来源于会计信息,而资本性 支出投资管理既是财务会计工作的重要内容,又是决定企业 生存和发展的重要方面,因此在 ERP 系统下深化资本性支出 的投资管理势在必行。

资本性支出投资的财务管理目标是,在符合《合同法》等 法律法规及股份公司内部规章制度的前提下,保证投资业务 核算真实、准确、完整;在项目进行中合理地安排资金及付款, 保证项目的专款专用及项目的顺利进行;项目完工达到可使 用状态后,及时地做好暂估转资入账工作;项目竣工验收并完 成审计后,准确地结转固定资产的投资成本。

一、ERP 系统下的资本性支出投资管理概述

ERP 系统下的资本性支出投资管理具体包括投资订单 的创建、在建工程资产的分类管理、资本性支出业务的会计处 理及项目完工后的在建工程转资等。

1. 投资订单。ERP 系统下,引入投资订单分项目对资本 性支出进行管理。当新增一个项目时,如果需要实时监控整个 项目的费用,可以通过创建项目投资订单对项目进行费用监 控。当费用支出接近投资预算时,系统会自动发出警告信息, 提示操作者;而当费用支出超过投资预算时,系统将不允许进 行过账。流程如图 1 所示:

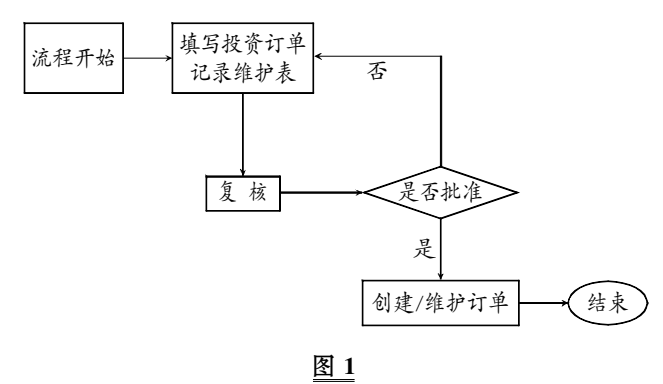

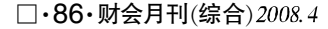

基本步骤:

(1)填写投资订单申请书。由项目管理部门根据当年股份 公司下达的项目批复及上级分公司下达的投资计划,填写项 目投资订单申请书。

(2)建立项目投资订单主数据库,索取内部订单号。即由 订单管理员根据已审核的项目投资订单申请书分投资项目 维护订单主数据,ERP 路径为:会计——投资管理——内 部订单——主数据——特殊功能——订单——创建。将项目 名称、公司代码、业务范围、投资原因等输入后保存即得到该 项目的内部订单号。

2. 投资订单的初步预算。根据项目概算,确定项目分年 度的投资预算,利用预算功能可实现在线控制。预算流程如 图 2 所示:

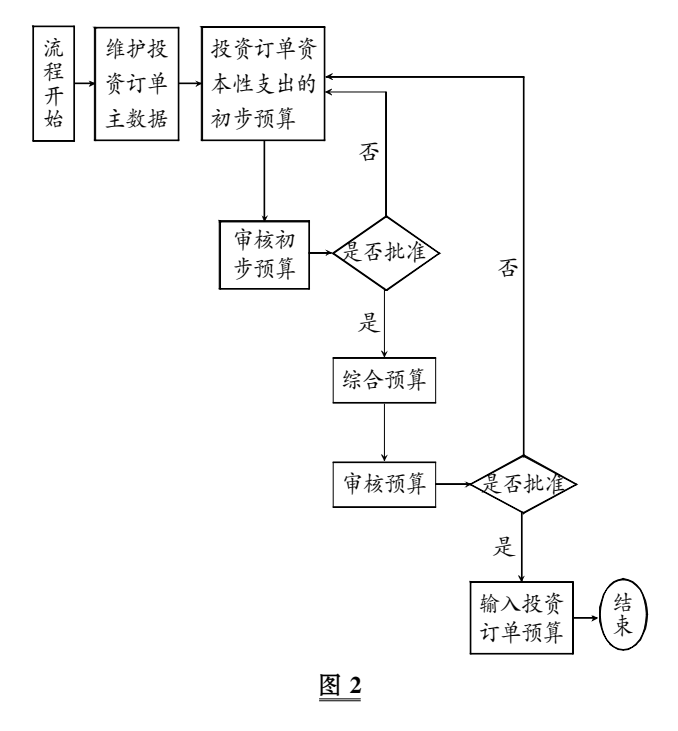

ERP 路径为:会计——控制——内部订单——制定预 算——最初预算——更改。将投资总额按投资年度分别录入。

3. 在建工程的处理流程。投资订单及预算维护好后,需 填写在建工程主数据的申请单,包括项目名称、概算等。然后 报主管领导审批,经审批同意后交在建工程项目管理员。

(1)创建在建工程主数据。有两种主要的形式。一种是:一 个投资订单对应多个在建工程资产号,即根据项目投资同一 订单可能发生支出的类别不同,建立不同类别的在建工程资 产号,对项目的资本性支出按类别通过不同的在建工程资产 号进行分类管理。

资产分类 71011 72011 73011 74011 75011 76011 说 明 在建工程分类 在建工程分类 在建工程分类 在建工程分类 在建工程分类 在建工程分类 项目资本性支出类别 建筑工程 安装工程 在安装工程 其他支出 技术改造工程 不需安装工程

在建工程的支出类别及 ERP 对应的资产代码如下表所示:

ERP 路径为:会计——财务会计——固定资产——资 产——创建。将工程类别、公司代码、业务范围、投资订单、折 旧范围(代码 S001 不提折旧)输入后保存即得到该项目的多 个在建工程资产号。

另一种是:一个投资订单对应一个在建工程资产号,即根 据批准的项目投资订单建立一个对应的在建工程资产号,该 项目所有资本性支出均通过该资产号进行管理。

这两种在建工程的管理方法各有优缺点:前一种对项目 的各项支出进行了分类统计,但对整个项目的所有支出不能 从资产浏览器上一目了然;后一种方法正好相反,对整个项目 支出从对应的在建工程资产浏览器上就可以清楚地了解该项 目任一年度的期初数、本期发生数、期末数及该项目是否转 资、还剩多少费用,但对该项目的分类支出却不能一目了然。

(2)资本性支出投资的具体业务操作。ERP 系统下,资本 性支出业务流程有两种操作模式:一种是通过 ERP 后勤模块 向在建工程对应的资产号发送该项目所需要的材料及设备, 其他支出及外包工程则通过财务模块进入对应项目的在建工 程;另一种是所有支出均通过财务模块进行管理,项目所需材 料及设备与后勤生产购进的材料及设备完全分开。

前一种模式下,税法规定在建工程领用库存材料、设备要 同时办理进项税额转出,每月月底供应处对在建工程的发料 工作结束后,在建工程会计统一办理进项税额转出过账工作, 过程比较繁琐。后一种模式则不需要作进项税额转出。

4. 项目建成,收到工程竣工结算账单的会计处理。工程 项目竣工后,工程承包商根据完成的工程进度,要求结算工程 款,经工程管理部门审批出具已完工程结算书。由在建工程会 计进行挂账及付款处理。

ERP 路径为:会计——财务会计——固定资产——过 账——购置——外部购置——供应商或者是会计——财务会 计——总分类账——凭证输入——过账。

5. 在建工程资本化。项目全部完工投入使用后,可以进 行在建工程资本化处理。财务部门按照竣工验收文件中财务 决算报告或审计报告办理项目转资手续,财务人员根据固定 资产项目竣工验收报告表和固定资产交付清单等填制资产主 数据维护表,经财务部门负责人审批同意后,由资产主数据维 护人员在系统中维护固定资产主数据,并将在建工程的结算 项目成本结转至相应的固定资产。

步骤如下:

(1)创建固定资产的主数据,即根据股份公司固定资产类 别标准建立所属项目的固定资产卡片,得到固定资产的资产 号。ERP 路径为:会计——财务会计——固定资产——资 产——创建——资产。

(2)在建工程资本化处理的 ERP 路径为:会计——财务 会计——固定资产——过账——在建工程资本化——分配。 输入公司代码即项目在建工程资产号后开始执行,出现行项 目清单,进行转资处理,方法有两种,一种是"一对多"进行转 资,即选中行项目清单中的一项开始录入,将对应的固定资产 编号、金额、序号的结算规则录入后保存,执行结算,选择测试 运行后开始执行,检查无误后取消测试运行,执行保存即可, 如此重复,直到所有行项目转完,但如果行项目较多,几百行 甚至几千行,则转资过程相当繁琐。另一种方法是"多对多"进 行转资,即选中所有行项目开始录入,将该项目所有资产号、 金额、序号逐一录入,并保存该结算规则,后面操作与单行转 资相同,该方法比较简单,但不能从转资凭证上清楚地看出单 台固定资产成本的来源及单台固定资产成本结转是否合理。

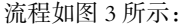

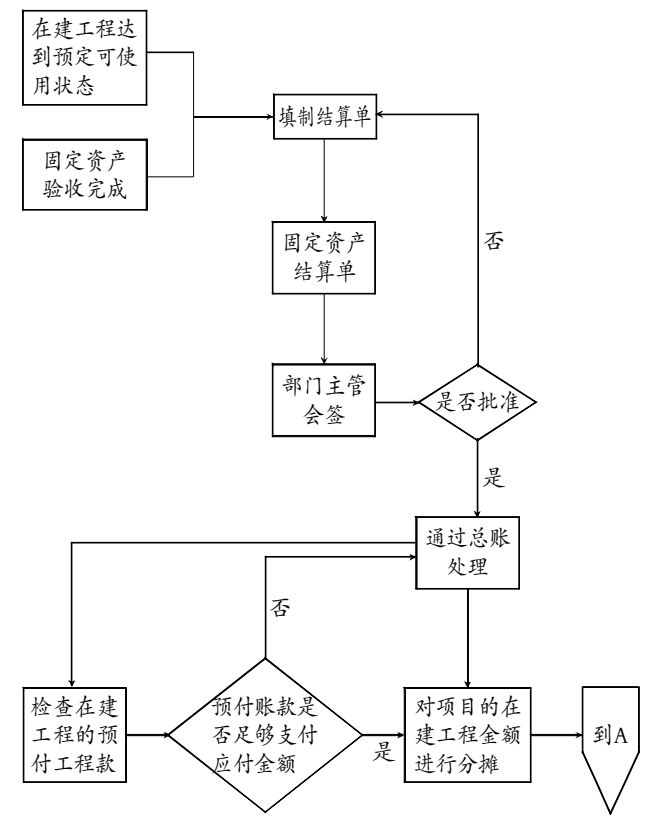

2008.4 财会月刊(综合) • 87 • □

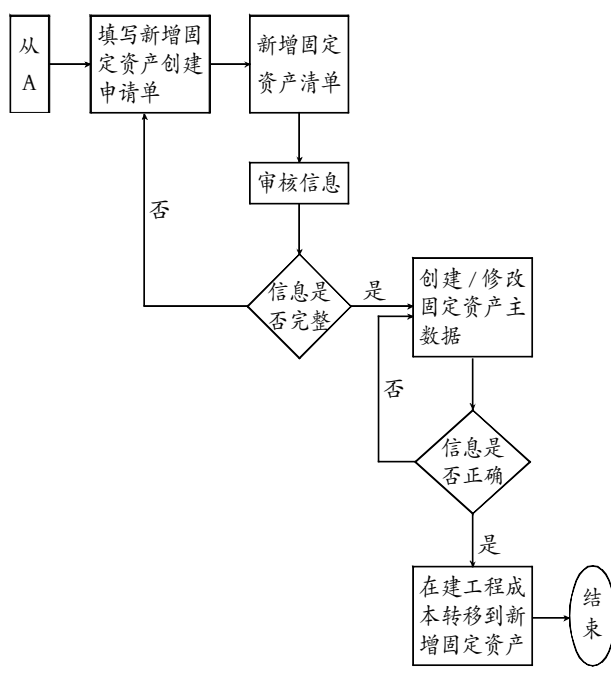

$$
\underline{\mathbb{R}}\,3
$$

## 二、ERP 系统下资本性支出投资管理的深化

1. ERP 系统下,资本性支出处理流程存在的问题。

(1)转资工作十分繁琐。由于该分公司在 2005 年 ERP 系 统上线时,在建工程转资模块分配规则的后台配置只允许"一 对多"进行转资,即选中在建工程行项目中的任一行,对多台 固定资产进行成本转移,这给该公司转资工作带来了很大的 困难,造成财务工作效率低下。譬如,该公司进行分子筛装置 技术改造,该项目在 2006 年年底完工时,产生了两百多笔凭 证即产生两百多个行项目,需转移成本的固定资产有六百多 台,不仅需要建立六百多个固定资产卡片,而且由于只能"一 对多"转资,相应的在建工程成本又只能转移到对应的固定资 产上去,这样造成年底转资的工作量相当大,大量加班后转资 工作依然迟迟不能完成,严重影响财务工作的进程。

(2)转资时小数点对折旧及利润的影响。根据会计学原 理,当月新增固定资产,当月不提折旧,即当月新增固定资产 对当月固定资产的折旧应无影响,但在 ERP 系统中,如果当 月计提折旧运行完,而转资工作未完,若新增固定资产金额出 现小数点,则小数点会影响当月折旧数,进而影响当月利润, 需在转资完毕后再次运行折旧来消除转资给折旧带来的差 异,这进一步给转资工作带来时间上的压力。

(3)转资凭证无法看清成本的转移,给日后查看凭证及审 计工作带来困难。在建工程转资时,贷方被拆成与借方一一对 应的金额,凭证行项目翻倍,且从转资凭证上无法看清单台固 定资产成本的来源。

2. ERP 系统下各分公司之间横向资源是否可以共享的 问题。

(1)后台配置的共享。ERP 系统在各分公司、子公司成 功上线两年多,但各公司应用的效果却不一样。例如:A 分公 司和 B 分公司在上线时即实现"多对多"转资及凭证摘要的 自动带出,但 C 分公司与 D 分公司等却不行。现在由于当年 开发顾问已经离开,无法在各分公司下一一修改配置,若相同 模块后台配置能横向共享,则 ERP 应用时遇到的有些问题将 很快得到解决,也将大大提高财务工作效率。

(2)报表开发资源的共享。有的公司成功开发出很实用的 内部报表,但由于被后台设置成某公司专用,其他公司无法共 享,其他公司需要再花人力、物力重新去开发同样的报表,如 果通用报表后台资源能够共享,比如共享现金流量表、单位成 本表等,将会节约大量的开发成本,也使会计信息的提供能够 快捷很多。

3. 深化 ERP 系统下资本性支出投资管理的两点构想。

(1)资本性支出投资管理部门(项目部)实现项目管理工 作 ERP 线上操作。目前,资本性支出管理除项目总额及工程 财务结算实现 ERP 线上管理外,其他工程管理均未实现线上 管理,因此在项目完工进行内部审计时,经常发现各分公司串 项目使用投资费用的情况,即 A 项目占用 B 项目的费用,B 项目占用 C 项目的费用,导致项目管理混乱及其他一些不良 后果,而仅凭财务控制手段是不能很好地解决这一问题的。

构想:若某一项目已得到批复可以实施,设计图纸已得到 确认,能否由项目部将该项目的设计图纸及详细概算、设备及 材料清单导入 ERP 系统,供相关部门随时调用及后台控制使 用。当发现不属于本项目的设备和材料时,后台通过比较后, 将限制其进入本项目。同样,若合同已签订、工程被总包或分 包,则由项目部导入合同内容及经过审计后的详细预算数据 供实际预算进入时作后台比较,比较确认后方可进入本项目 在建工程,项目部处理完,凭发票及相关资料才能进入财务模 块进行相应的发票校验、工程费用结算等,实现先进的 ERP 线上投资管理。

(2)能否开发出随时可调用的专属项目投资使用的现金 流量表,以降低资金的使用成本和满足各部门的管理需要。

构想:某一项目实施过程中,经常需要知道该项目的总投 资额是多少、总部已给该项目拨了多少款、本月实际已支付了 多少款、累计已支付了多少款、按合同或进度目前有多少款还 需要支付、该项目的任一供应商款项实际支付程度如何。若能 开发出这种可供随时调用的报表,将有利于合理安排资金,降 低资金使用成本及实现项目资金动态管理。

## 主要参考文献

财政部.企业会计准则 2006.北京:经济科学出版社, 2006